# Algorithms Fourth Edition Documentation

Release 0.0.1

**Todd Young** 

# Contents

| 1 | Installation                |    |  |  |
|---|-----------------------------|----|--|--|
|   | 1.1 Stable release          | 3  |  |  |
|   | 1.2 From sources            | 3  |  |  |
| 2 | Usage                       | 5  |  |  |
| 3 | Contributing                | 7  |  |  |
|   | 3.1 Types of Contributions  | 7  |  |  |
|   | 3.2 Get Started!            | 8  |  |  |
|   | 3.3 Pull Request Guidelines | 8  |  |  |
|   | 3.4 Tips                    | 9  |  |  |
| 4 | Credits                     | 11 |  |  |
|   | 4.1 Development Lead        | 11 |  |  |
|   | 4.2 Contributors            | 11 |  |  |
| 5 | History                     | 13 |  |  |
|   | 5.1 0.0.1 (2018-12-03)      | 13 |  |  |
| 6 | Feedback                    | 15 |  |  |

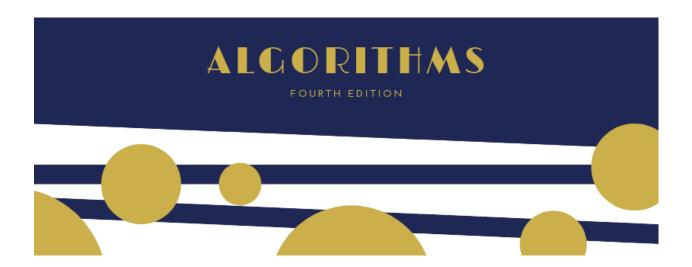

Contents 1

2 Contents

Installation

#### 1.1 Stable release

To install algorithms, run this command in your terminal:

```
pip install algorithms
```

This is the preferred method to install algorithms, as it will always install the most recent stable release.

If you don't have pip installed, this Python installation guide can guide you through the process.

#### 1.2 From sources

The sources for algorithms can be downloaded from the Github repo.

You can either clone the public repository:

git clone git://github.com/yngtodd/algorithms

#### Or download the tarball:

curl -OL https://github.com/yngtodd/algorithms/tarball/master

Once you have a copy of the source, you can install it with:

python setup.py install

|                                                | CHAPTER 2 |
|------------------------------------------------|-----------|
|                                                |           |
|                                                | Usage     |
|                                                |           |
| To use Algorithms Fourth Edition in a project: |           |
| import algorithms                              |           |

6 Chapter 2. Usage

# Contributing

Contributions are welcome, and they are greatly appreciated! Every little bit helps, and credit will always be given. You can contribute in many ways:

## 3.1 Types of Contributions

#### 3.1.1 Report Bugs

Report bugs at https://github.com/yngtodd/algorithms/issues.

If you are reporting a bug, please include:

- Your operating system name and version.
- Any details about your local setup that might be helpful in troubleshooting.
- Detailed steps to reproduce the bug.

#### **3.1.2 Fix Bugs**

Look through the GitHub issues for bugs. Anything tagged with "bug" is open to whoever wants to implement it.

#### 3.1.3 Implement Features

Look through the GitHub issues for features. Anything tagged with "feature" is open to whoever wants to implement it.

#### 3.1.4 Write Documentation

Algorithms Fourth Edition could always use more documentation, whether as part of the official Algorithms Fourth Edition docs, in docstrings, or even on the web in blog posts, articles, and such.

#### 3.1.5 Submit Feedback

The best way to send feedback is to file an issue at https://github.com/yngtodd/algorithms/issues.

If you are proposing a feature:

- Explain in detail how it would work.
- Keep the scope as narrow as possible, to make it easier to implement.
- Remember that this is a volunteer-driven project, and that contributions are welcome:)

#### 3.2 Get Started!

Ready to contribute? Here's how to set up algorithms for local development.

- 1. Fork the *algorithms* repo on GitHub.
- 2. Clone your fork locally:

```
git clone git@github.com:your_name_here/algorithms.git
```

3. Create a branch for local development:

```
git checkout -b name-of-your-bugfix-or-feature
```

Now you can make your changes locally.

4. When you're done making changes, check that your changes pass style and unit tests, including testing other Python versions with tox:

```
tox
```

To get tox, just pip install it.

5. Commit your changes and push your branch to GitHub:

```
git add .
git commit -m "Your detailed description of your changes."
git push origin name-of-your-bugfix-or-feature
```

6. Submit a pull request through the GitHub website.

### 3.3 Pull Request Guidelines

Before you submit a pull request, check that it meets these guidelines:

- 1. The pull request should include tests.
- 2. If the pull request adds functionality, the docs should be updated. Put your new functionality into a function with a docstring, and add the feature to the list in README.rst.

3. The pull request should work for Python >= 3.6 and for PyPy. Check https://travis-ci.org/yngtodd/algorithms under pull requests for active pull requests or run the tox command and make sure that the tests pass for all supported Python versions.

## 3.4 Tips

#### To run a subset of tests:

py.test test/test\_algorithms.py

3.4. Tips 9

Credits

# 4.1 Development Lead

• Todd Young GitHub: yngtodd

## 4.2 Contributors

None yet. Why not be the first?

12 Chapter 4. Credits

History

# 5.1 0.0.1 (2018-12-03)

• First release on PyPI.

14 Chapter 5. History

Feedback

If you have any suggestions or questions about **Algorithms Fourth Edition** feel free to email me at youngmt1@ornl.gov.

If you encounter any errors or problems with **Algorithms Fourth Edition**, please let me know! Open an Issue at the GitHub http://github.com/yngtodd/algorithms main repository.